## **Create with Code:**

## **Standards Alignment**

## **Unity Certified User: Programmer Exam**

*From the Unity Certified User [webpage](https://certification.unity.com/products/unity-certified-user): Schools (K–12), colleges and universities can help students get started in interactive content creation for industries such as gaming, entertainment, automotive, AEC and XR. Whether students want to create games and apps or build new worlds in AR/VR, the Unity Certified User: Programmer Certification is the place to start.*

 $\triangle$  unity **Certified User** Programmer

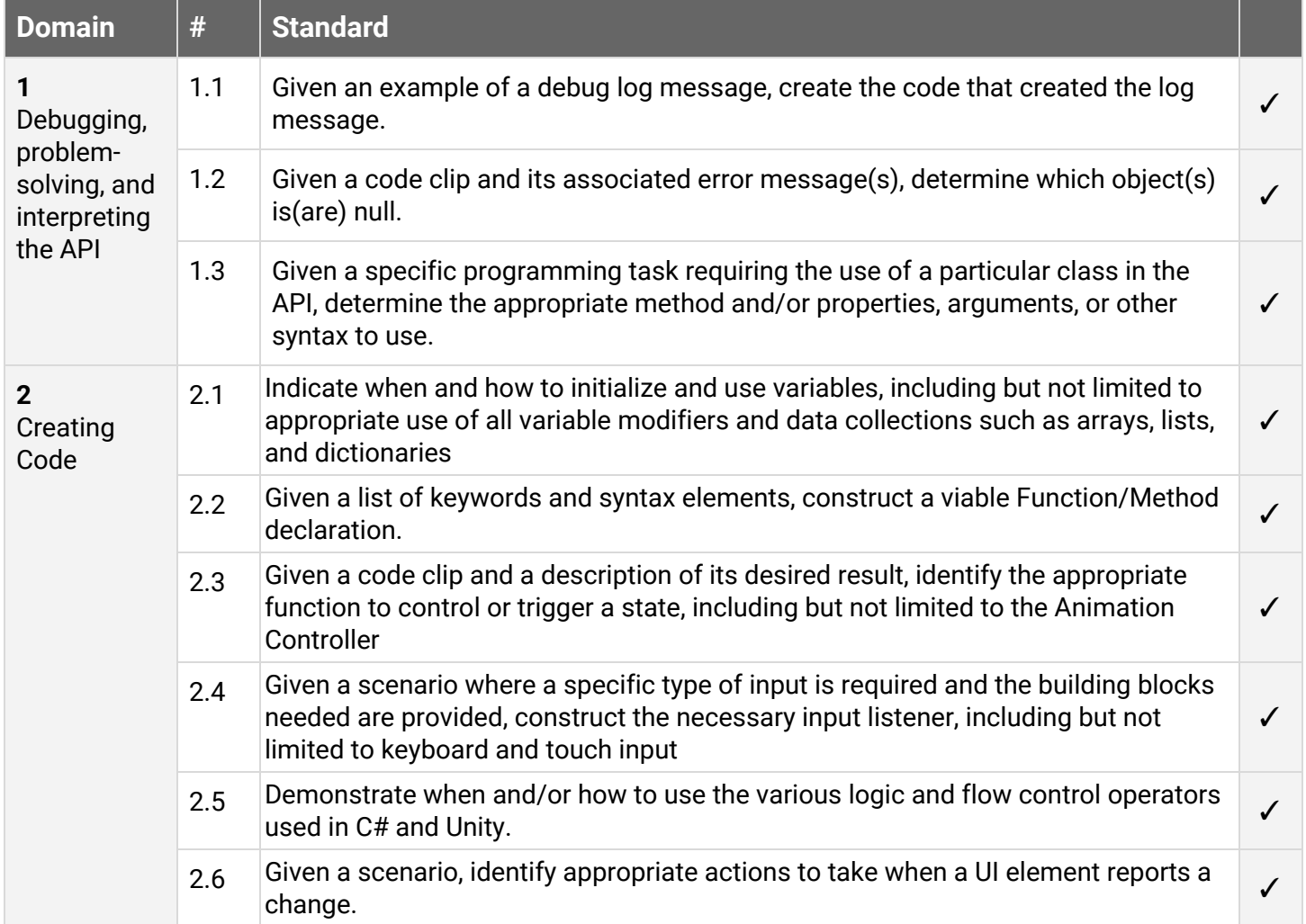

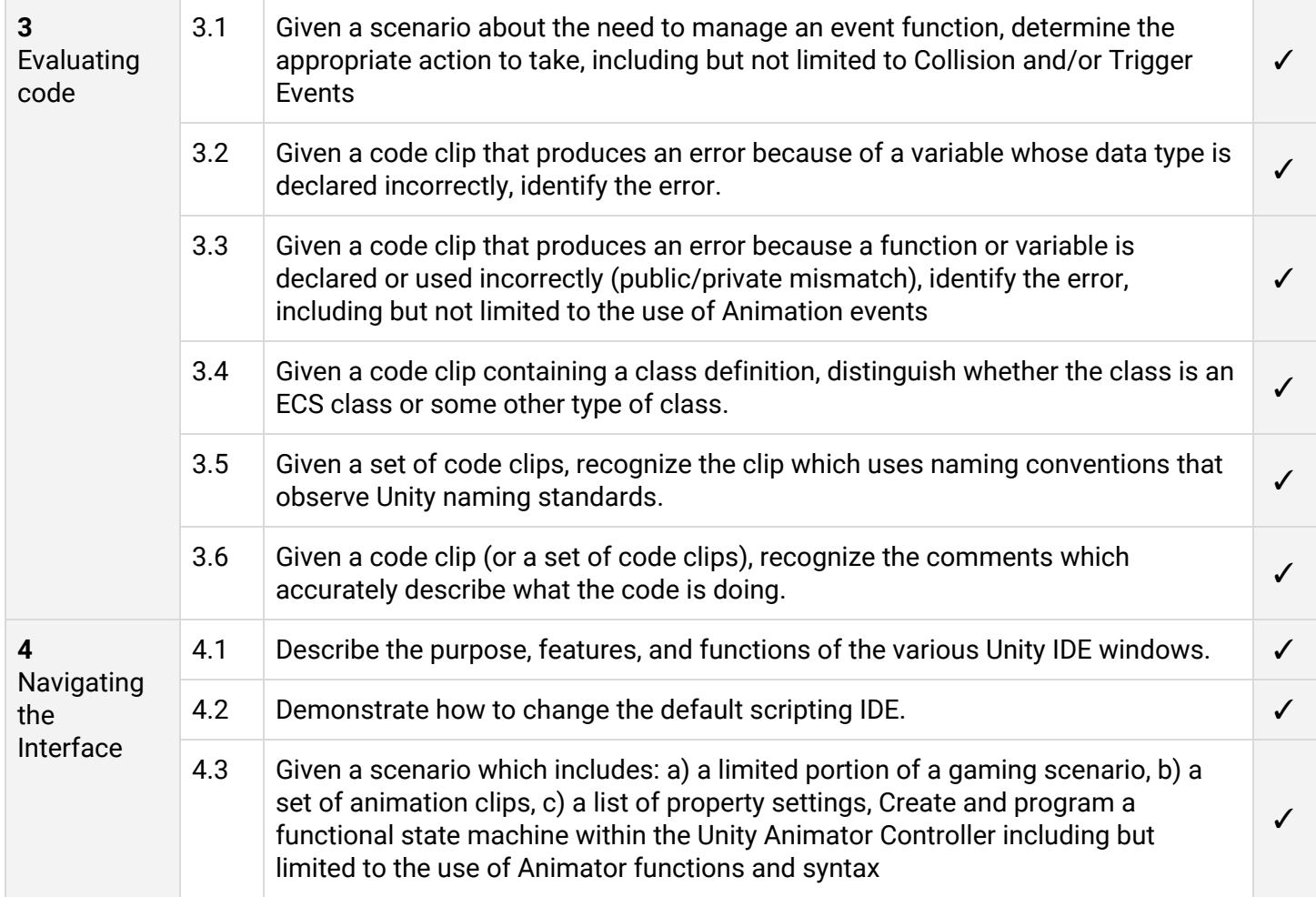

## **International Society for Technology in Education (ISTE)**

*From the ISTE [Standards](https://www.iste.org/standards) webpage: The ISTE Standards are a framework for students, educators, administrators, coaches and computer science educators to rethink education and create innovative learning environments.*

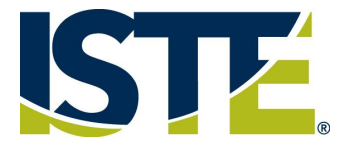

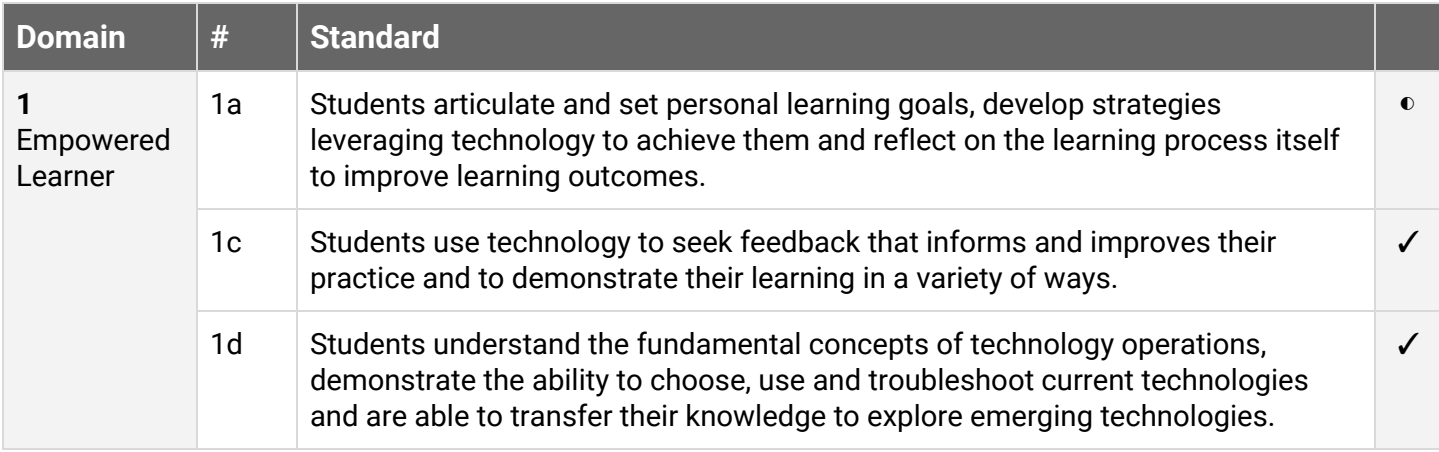

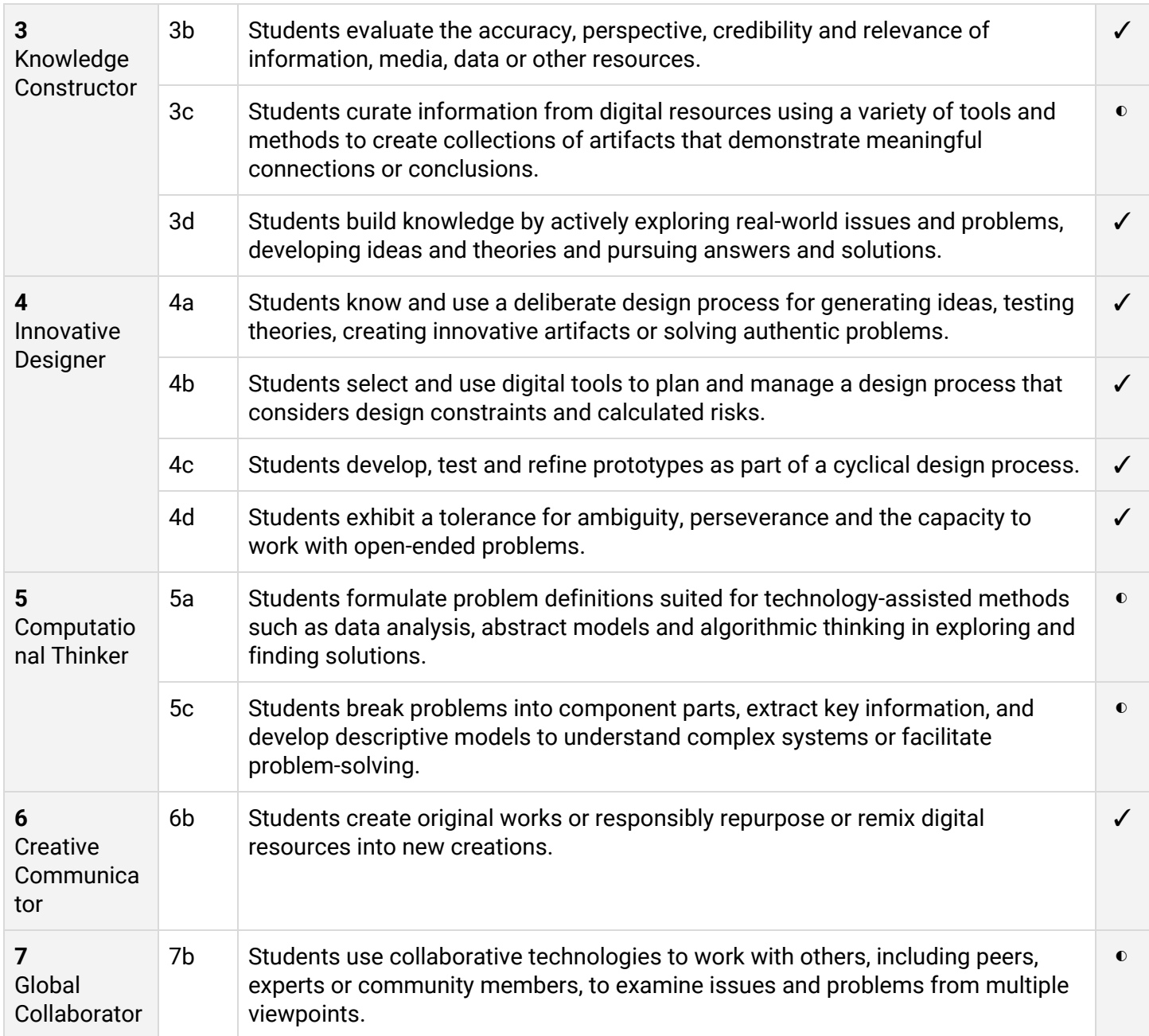